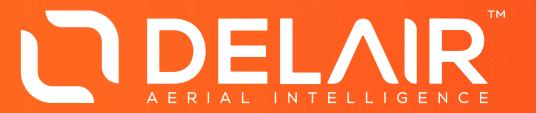

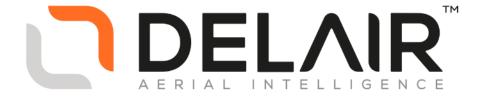

## Delair After Flight Tutorial LX11PPK Work Flow

July 5, 2018 | Chase Fly | Geospatial Product Manager

## PPK Work Flow

Step-by-step with screen shots using StVincent sample dataset

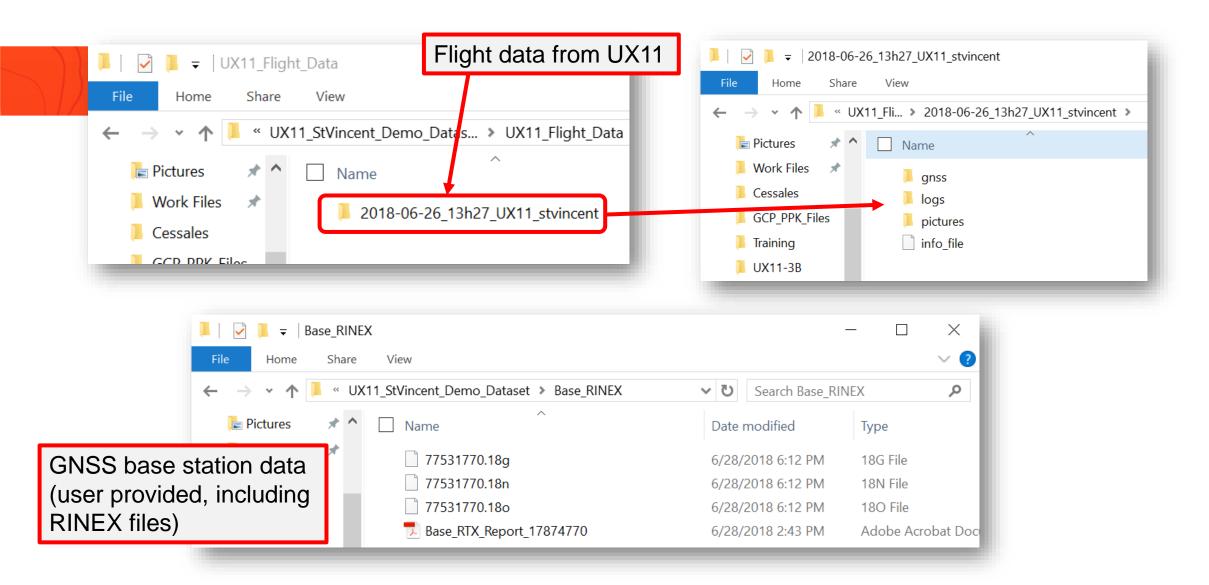

1.1 Open flight data in After Flight

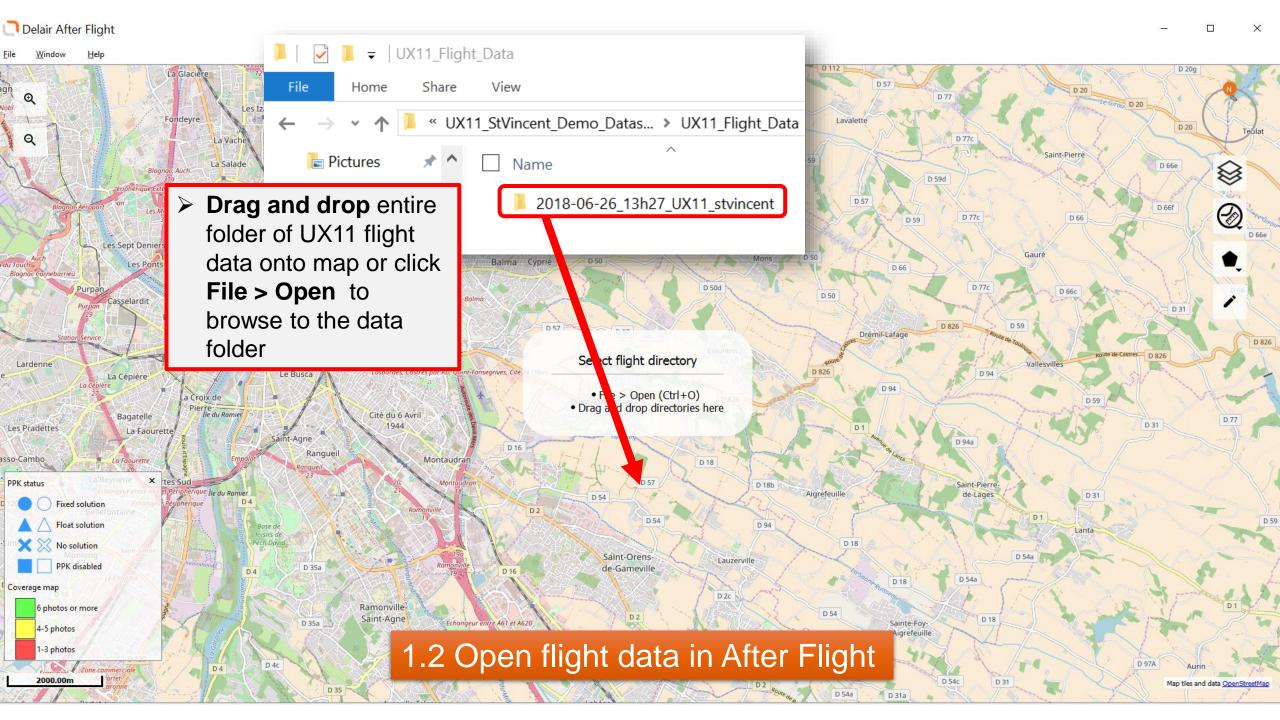

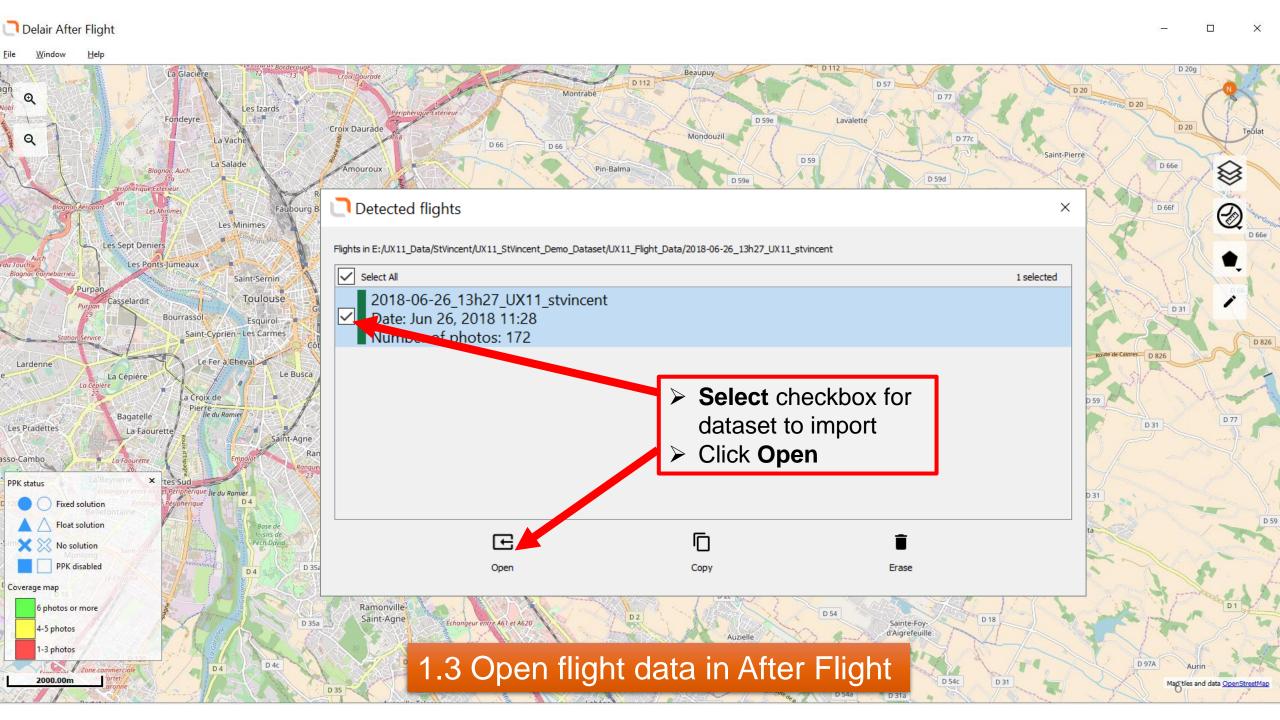

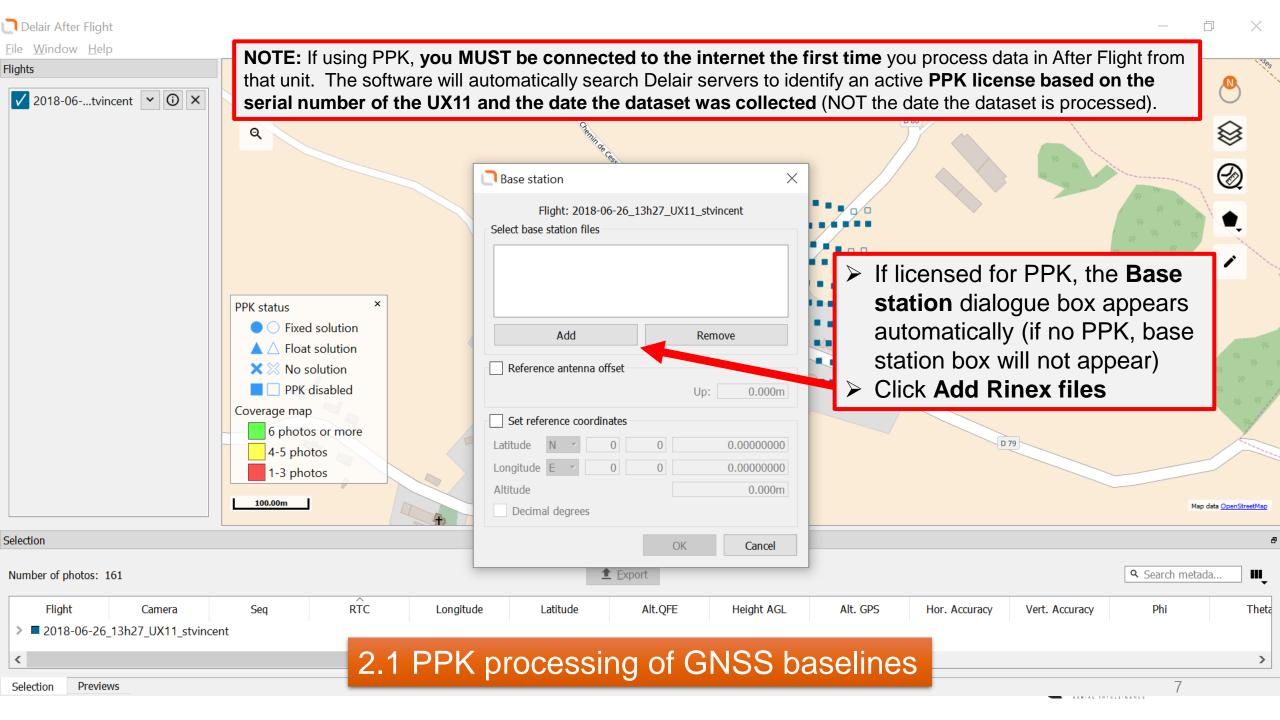

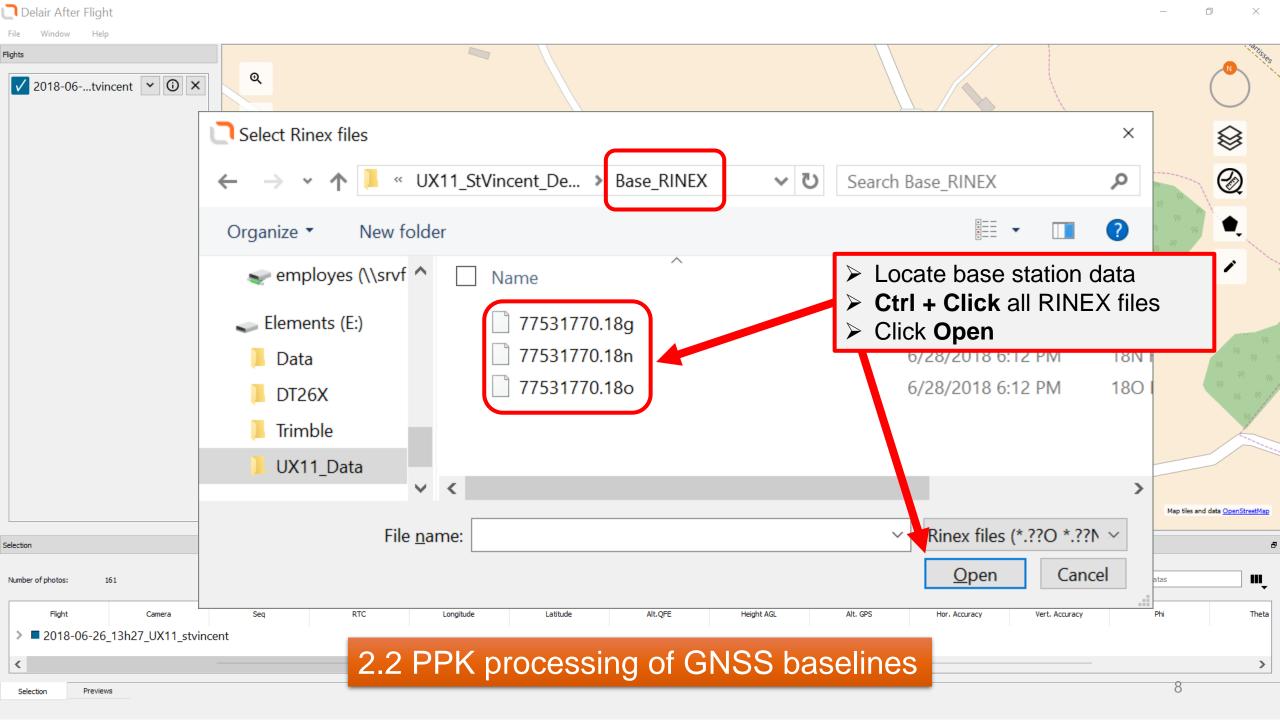

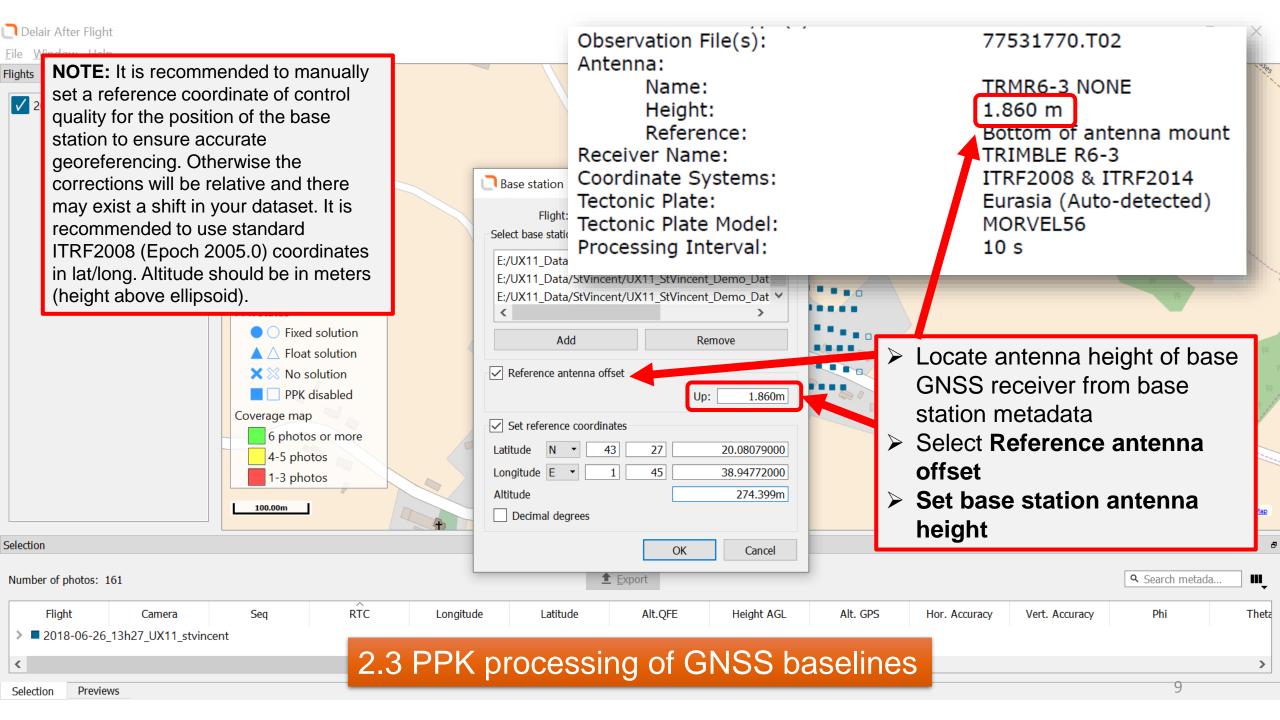

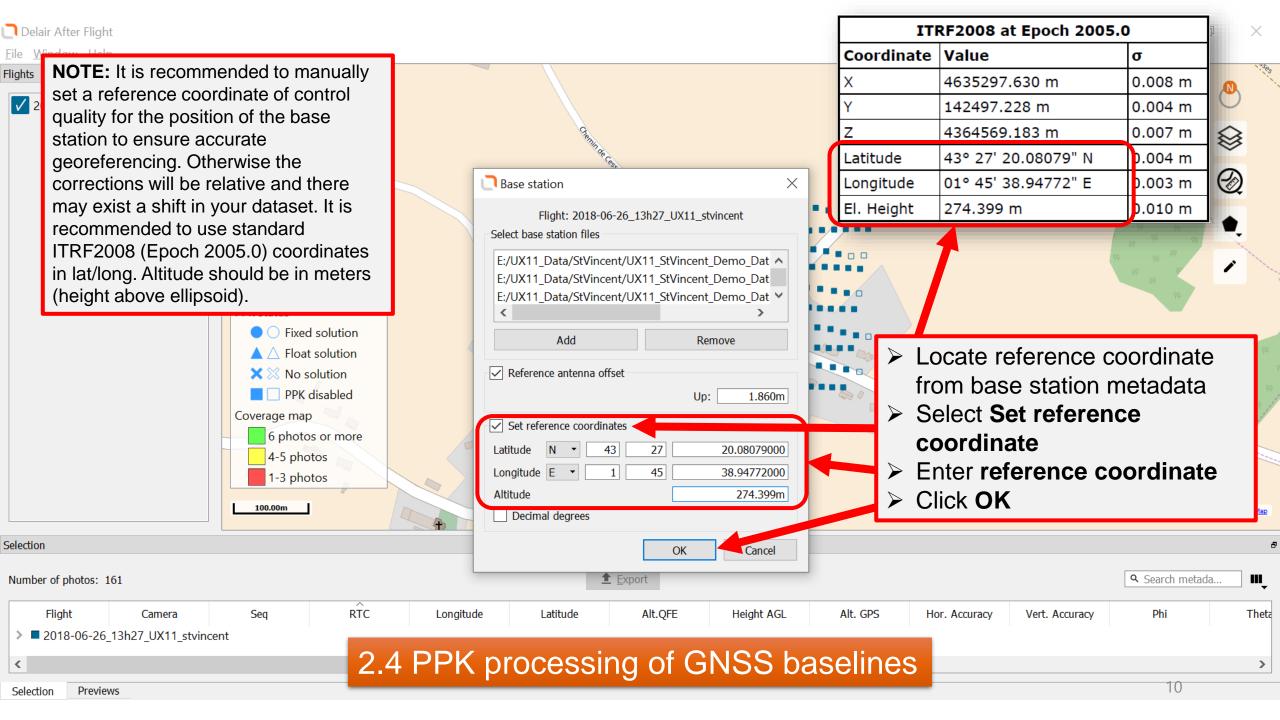

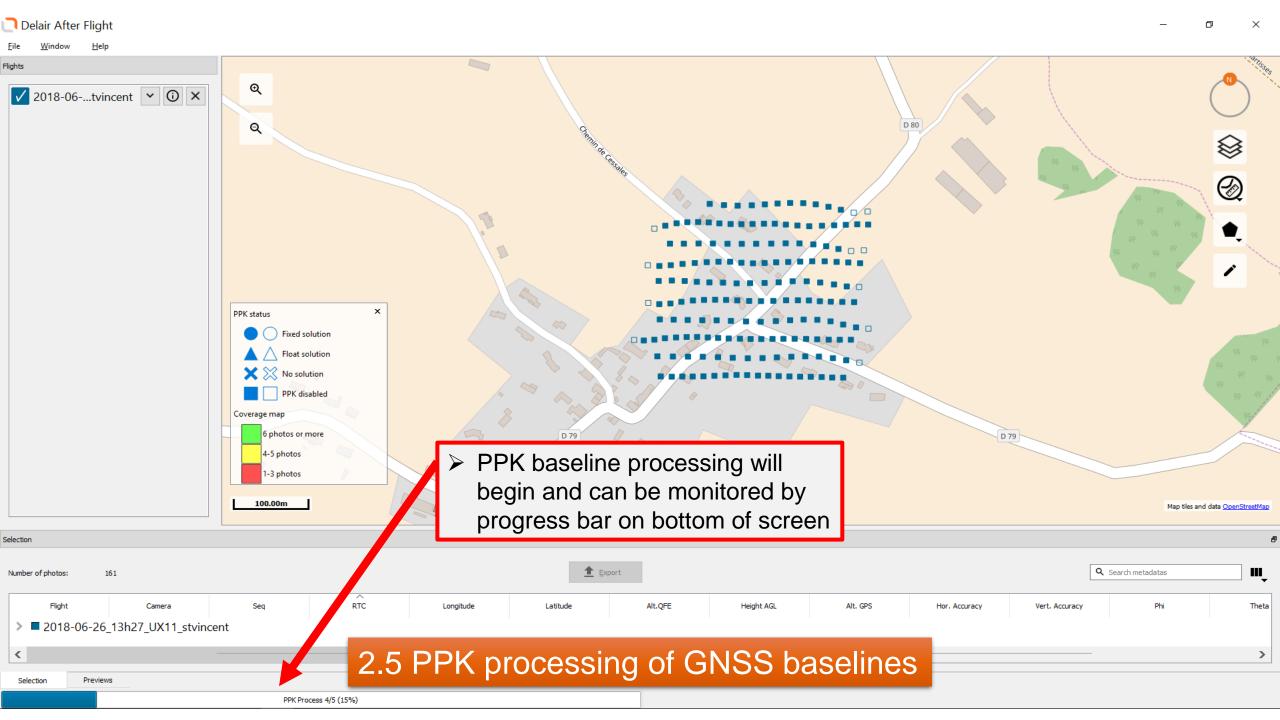

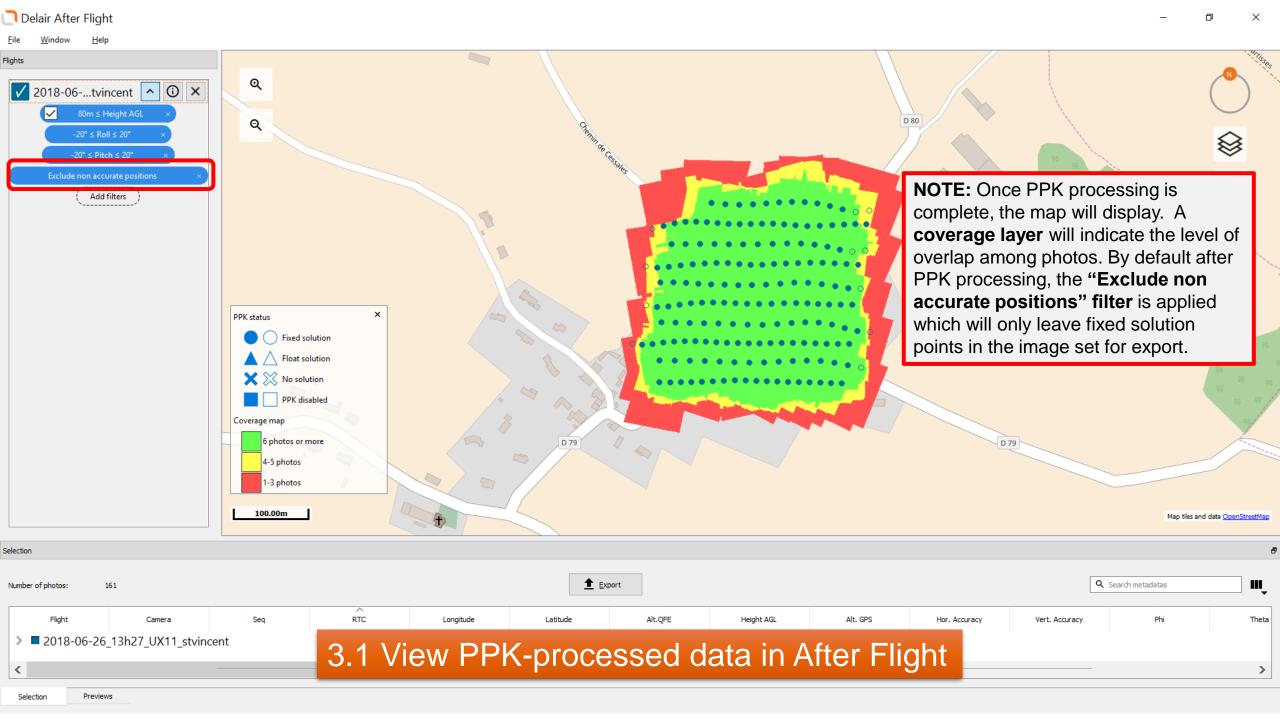

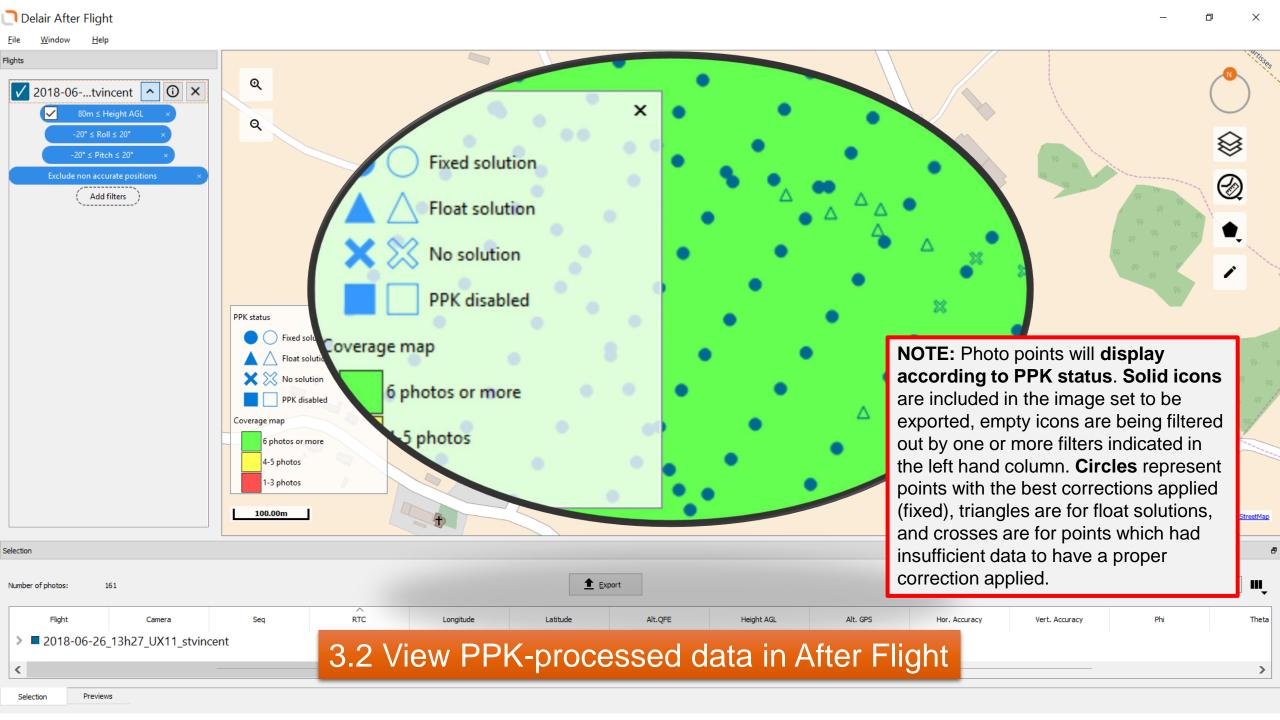

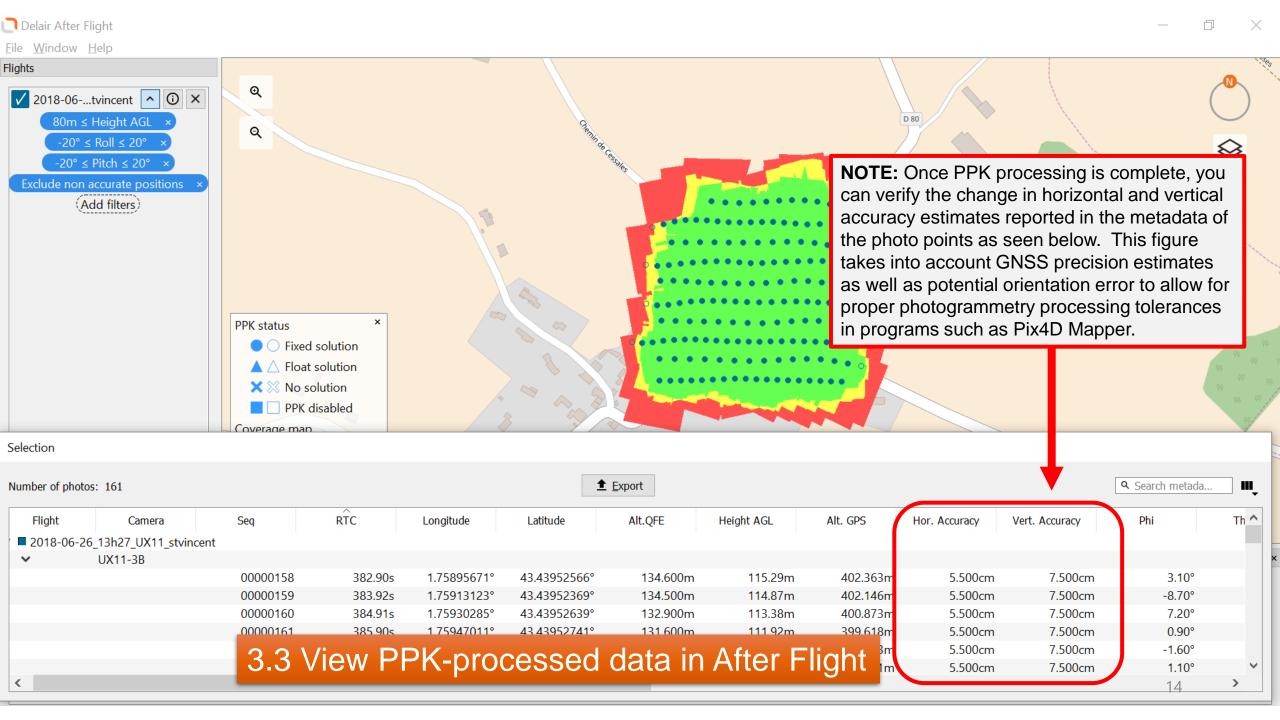

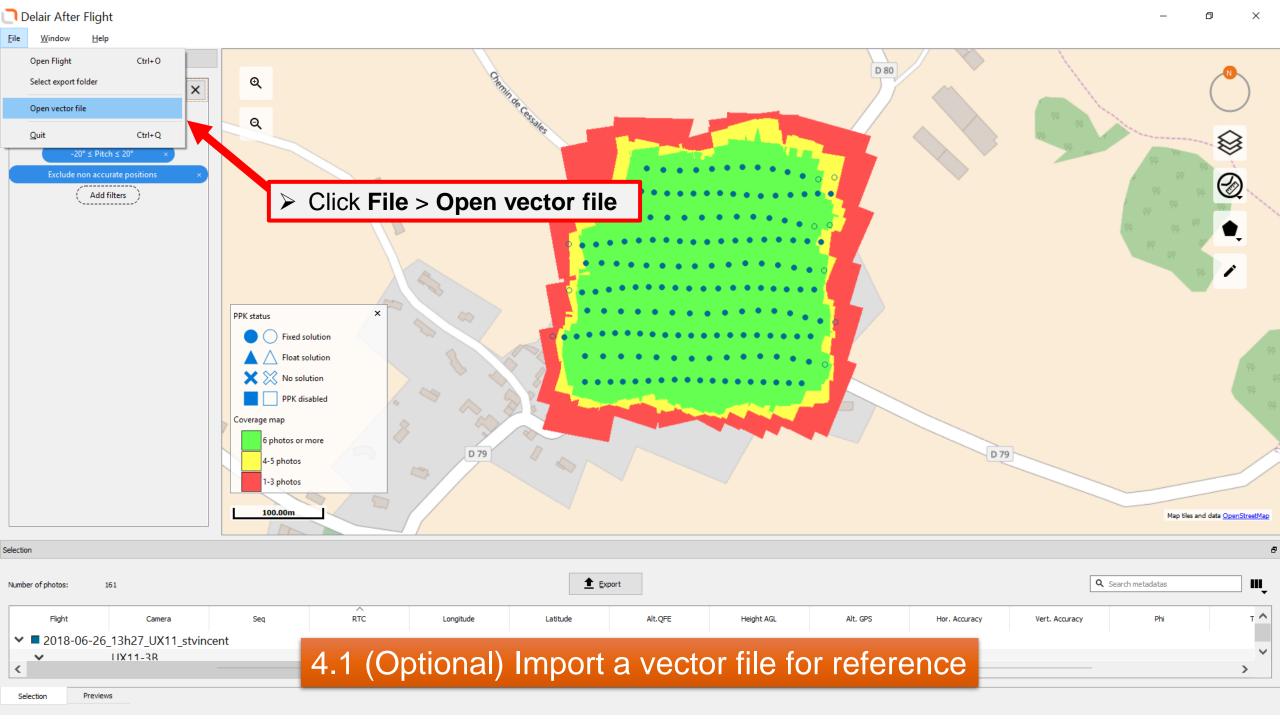

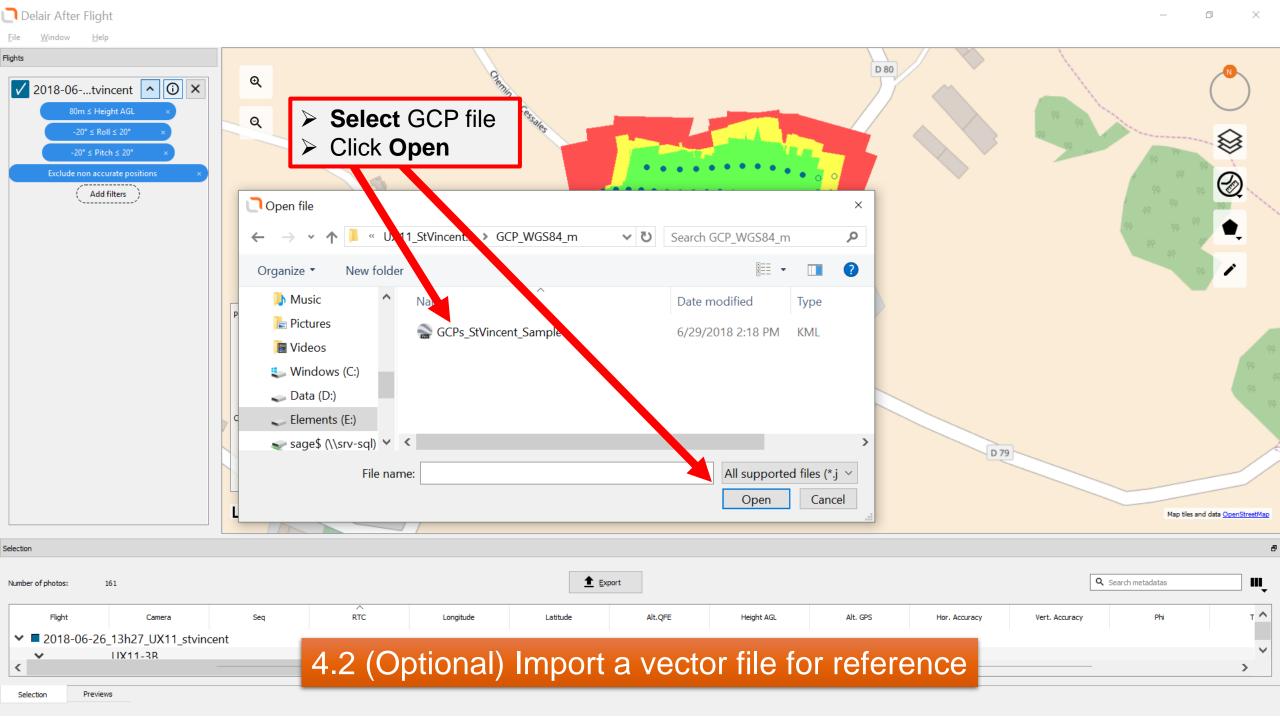

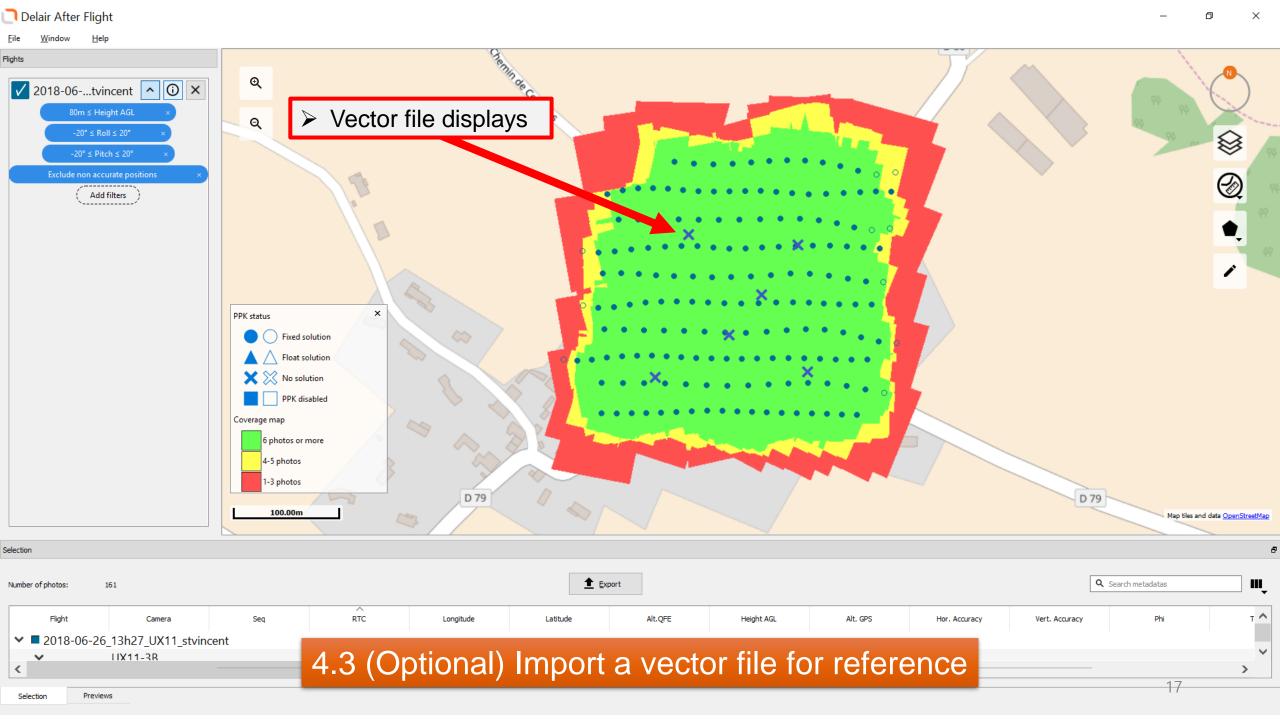

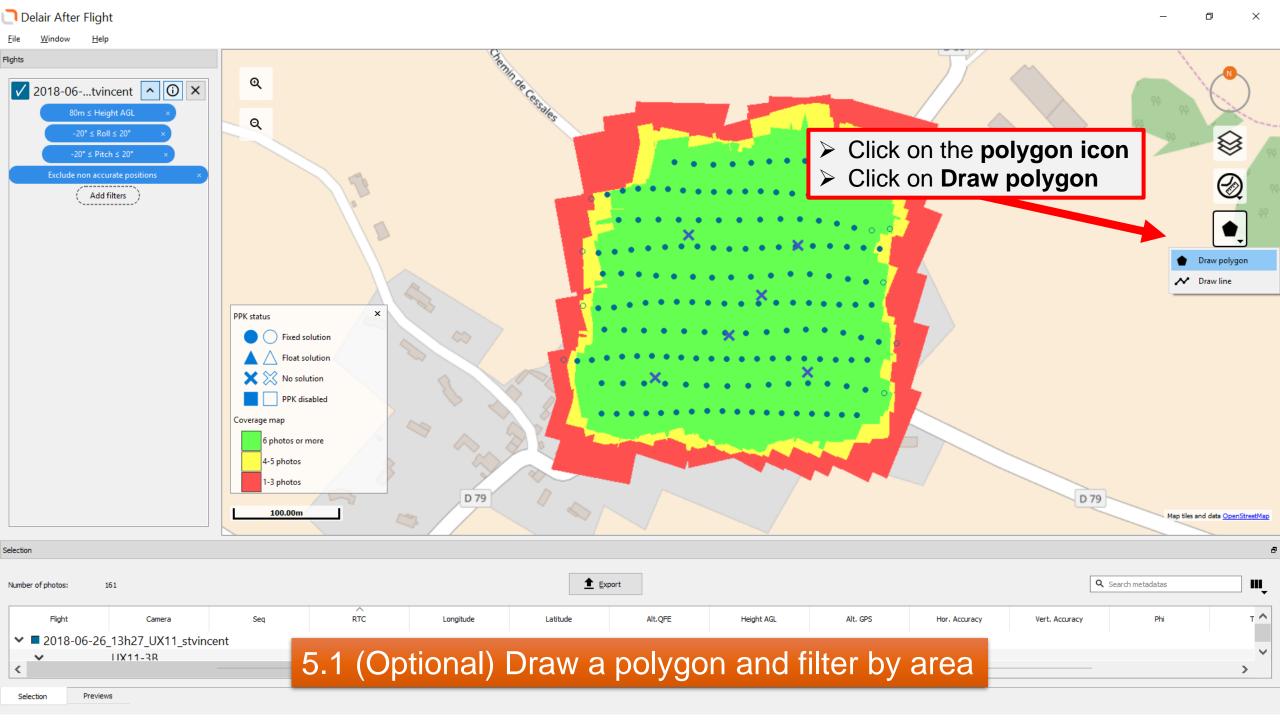

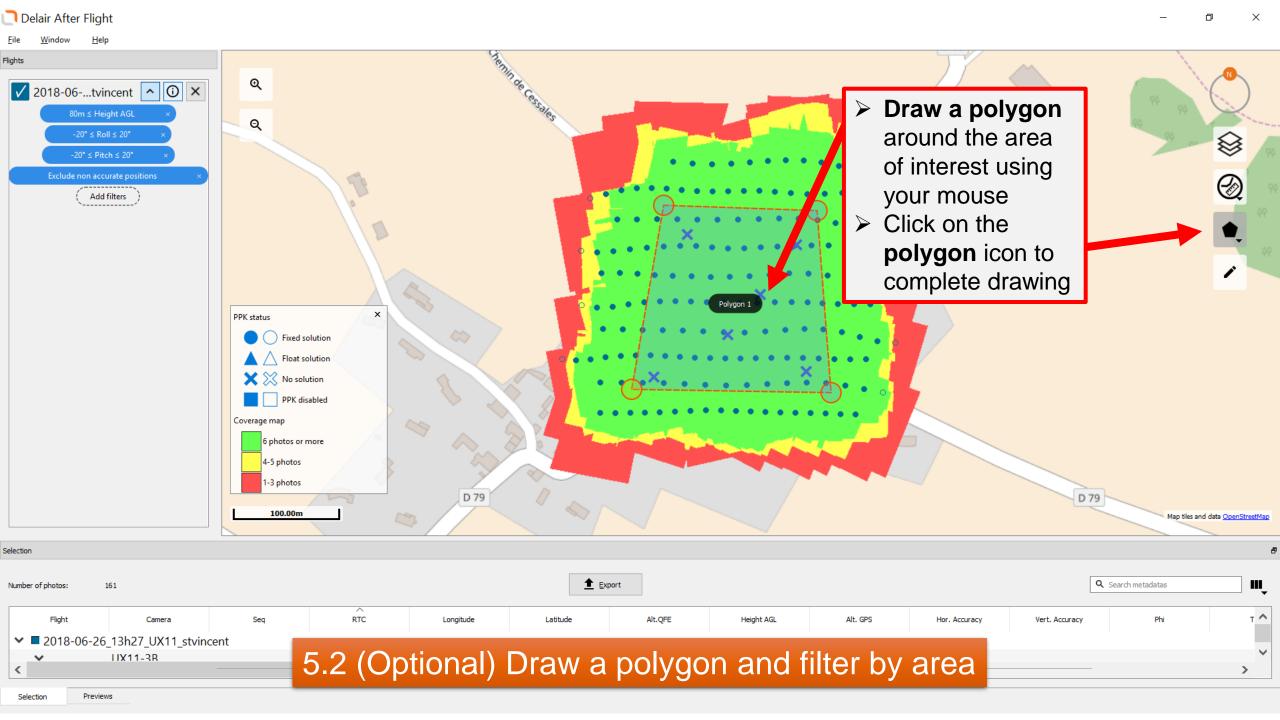

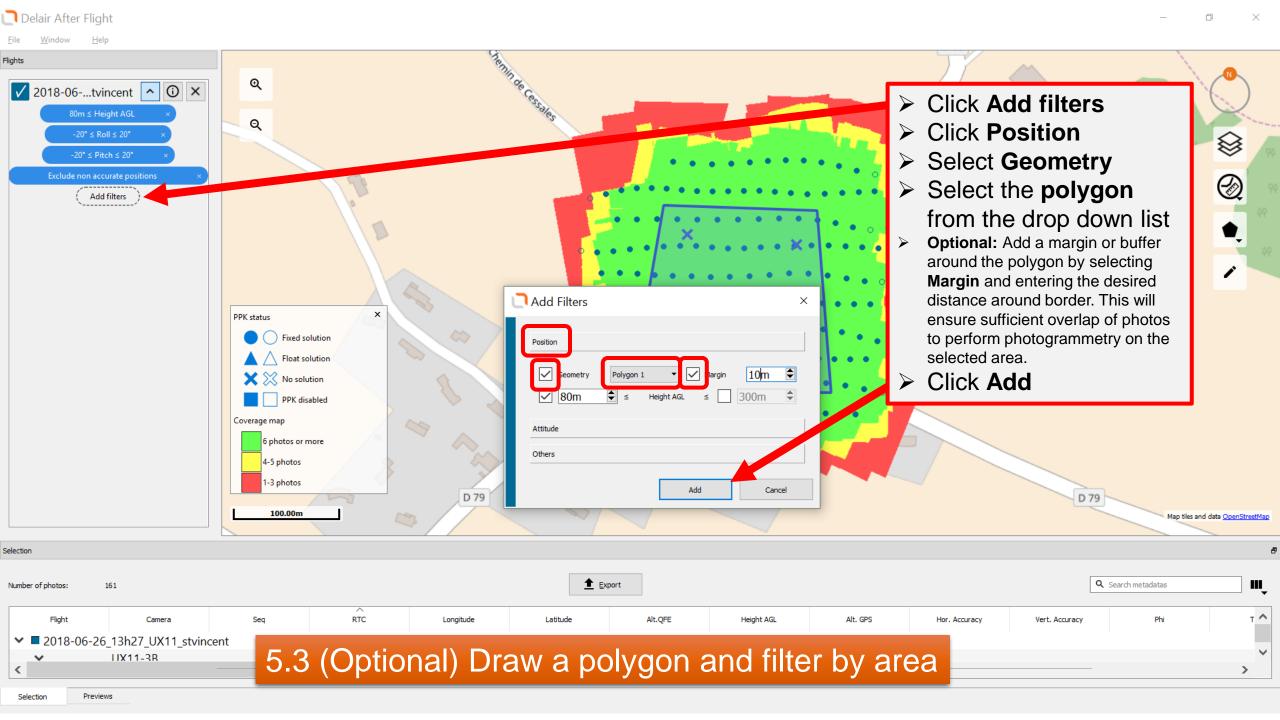

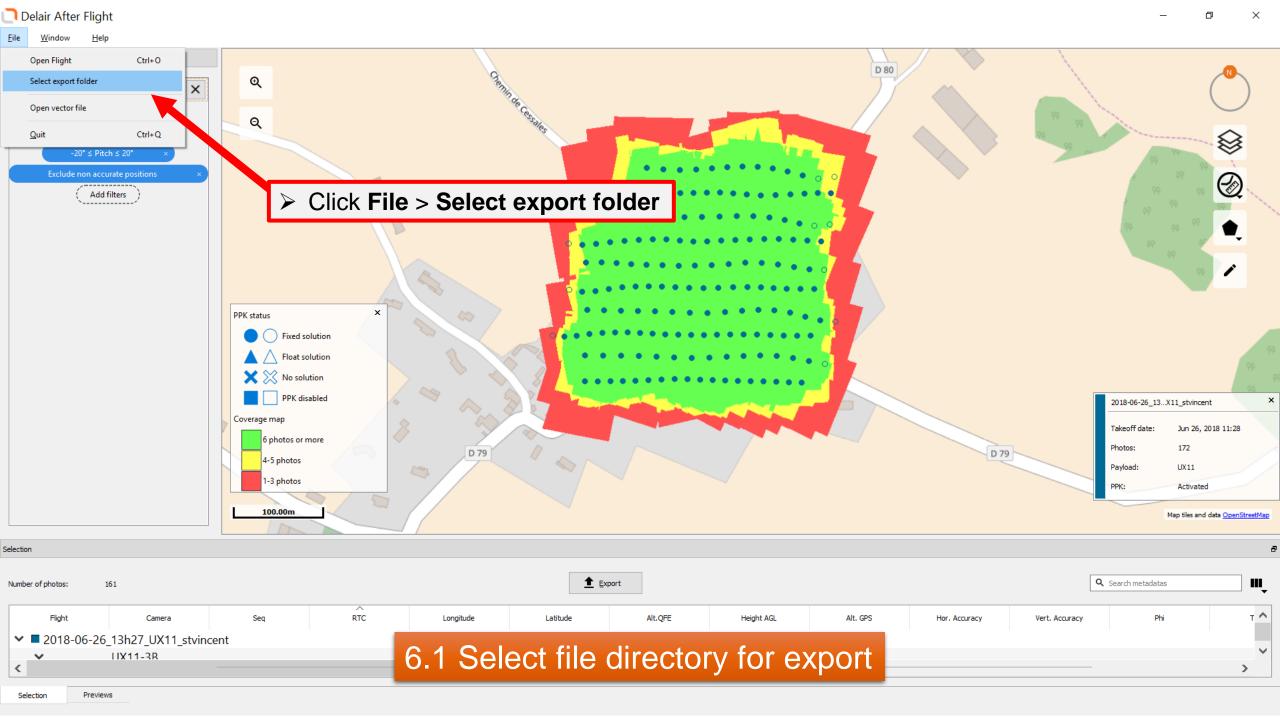

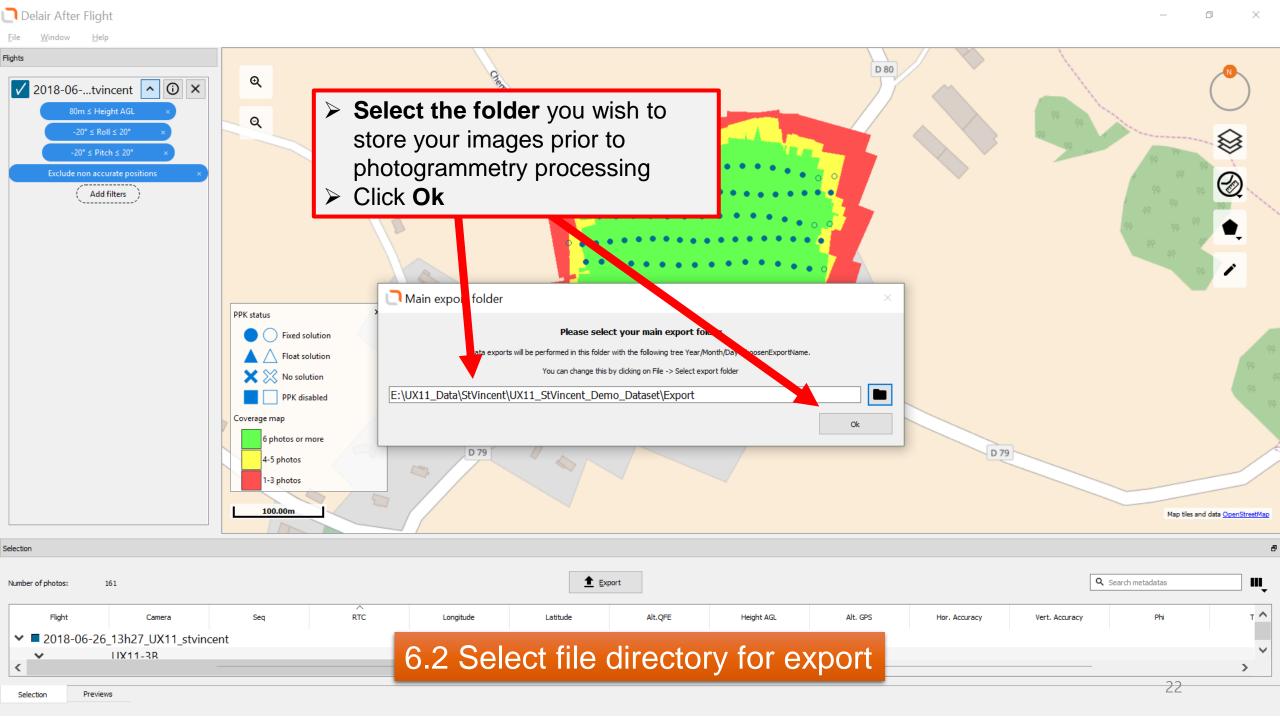

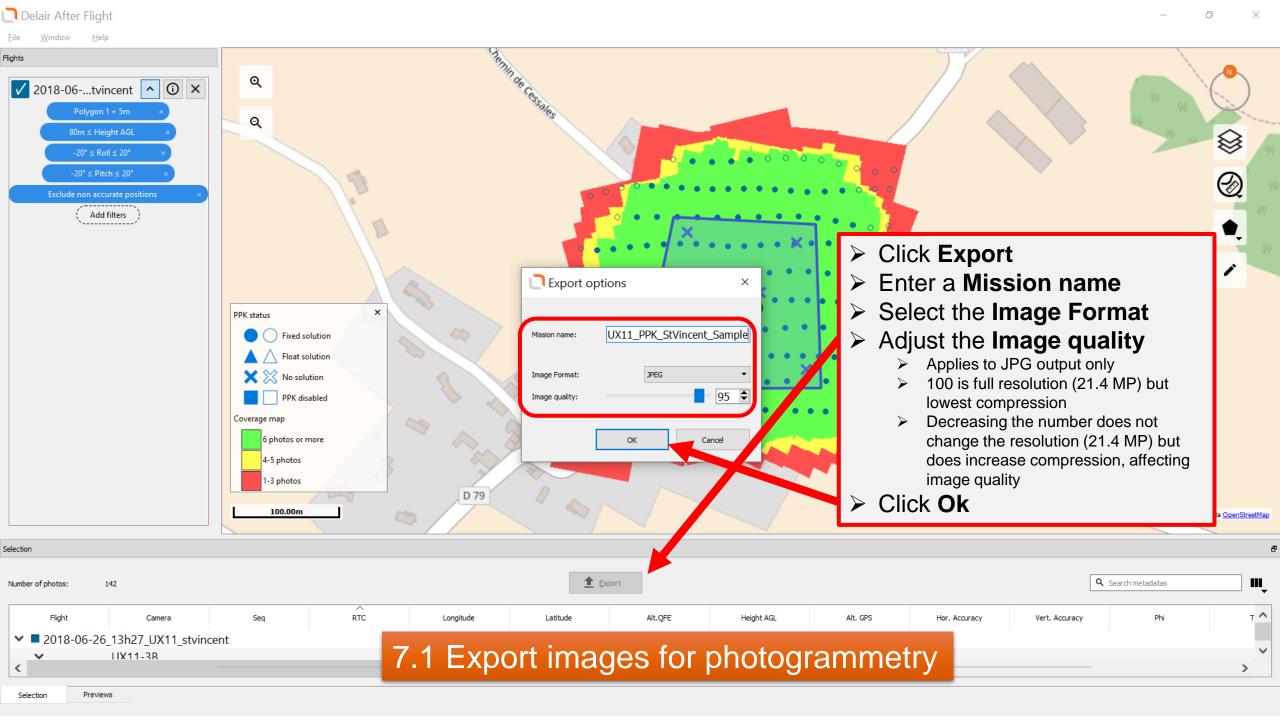

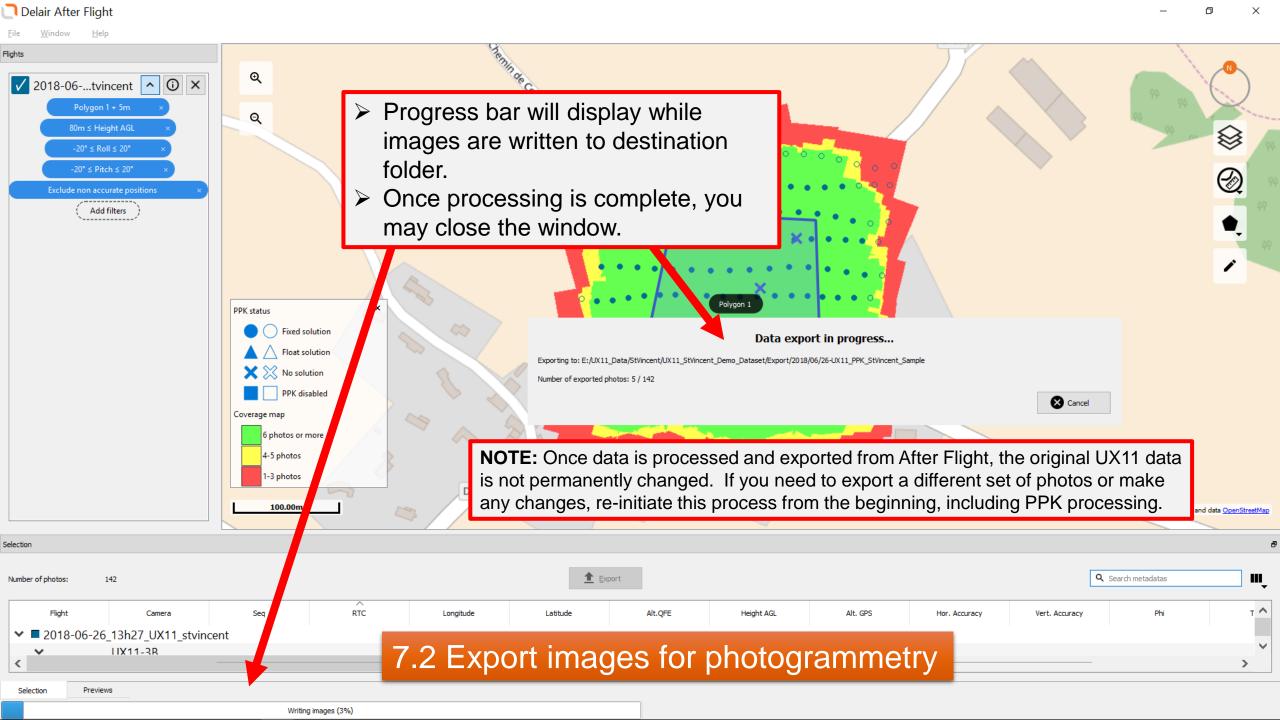

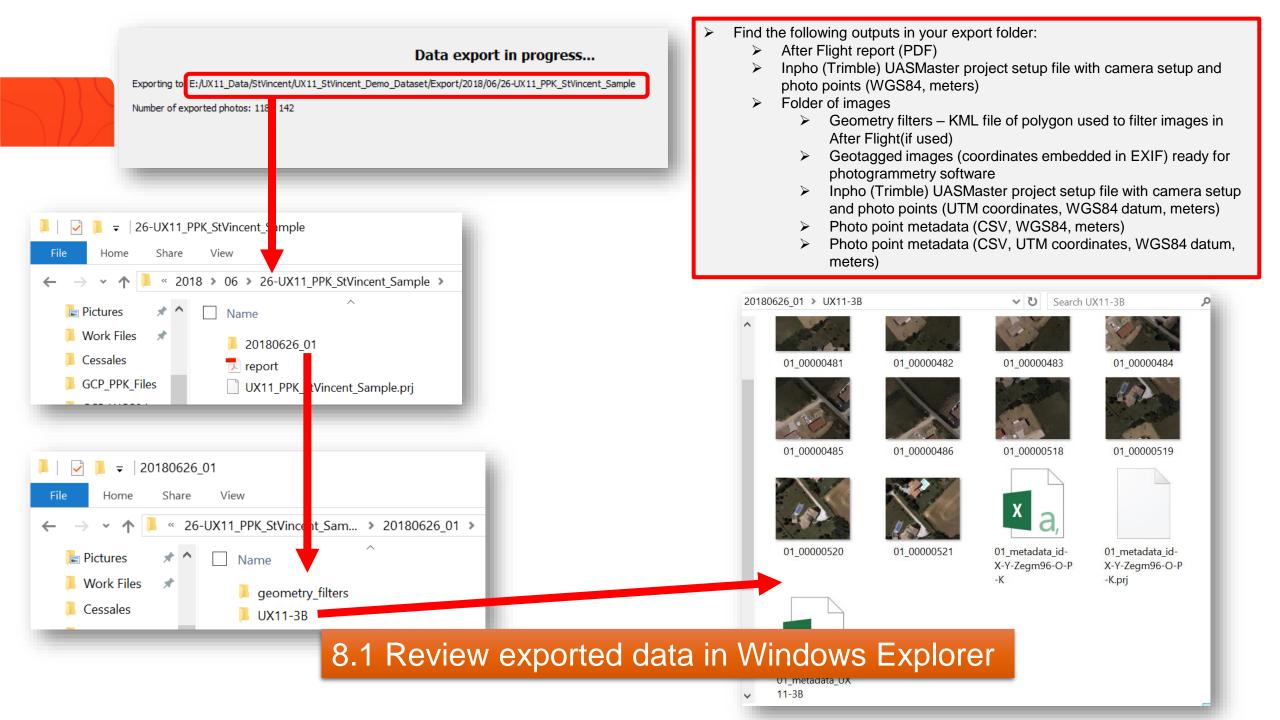

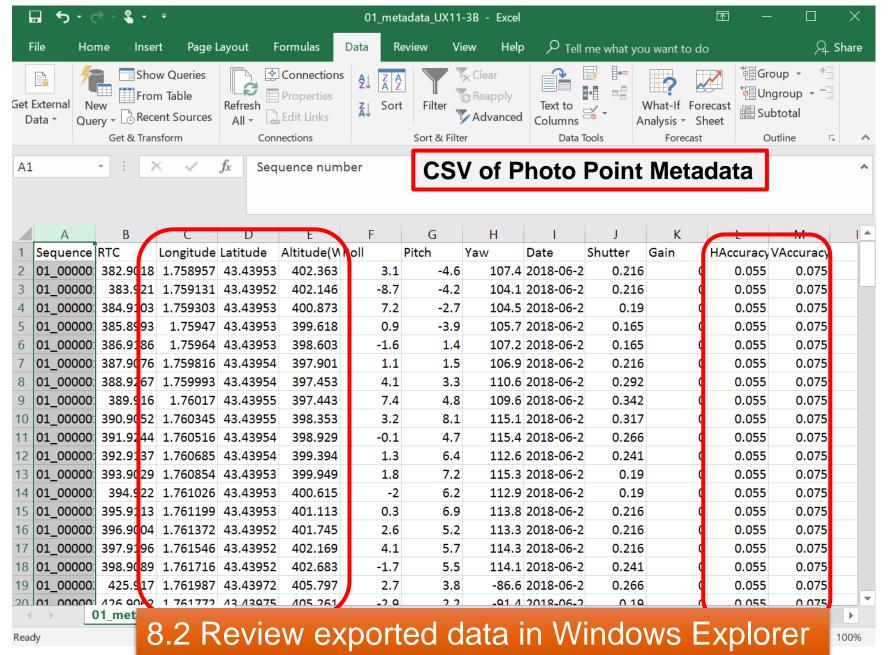

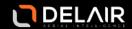

## **Export report**

Date: 2018-07-06 01:08:03

Computer name: DLT-MARKETING06

Delair After Flight version: V6.0.4

**Used DEM: SRTM90** 

Export folder: E:/UX11\_Data/StVincent/UX11\_StVincent\_Demo\_Datase

UX11\_PPK\_StVincent\_Sample\_1

Exported images / total: 142 / 172

Conversion: JPEG (Quality 100)

Flight: 2018-06-26\_13h27\_UX11\_stvincent

Folder: E:/UX11 Data/StVincent/UX11\_StVincent\_Demo\_D

Sensor 1: UX11-3B

Serial number: 4103244854 Focal Length (mm): 12.0 Width / Height (px): 5048 / 4228

Pixel size (µm): 1.67

Applied filters:

Polygon 1 + 5m 80m ≤ Height AGL -20° ≤ Roll ≤ 20°

-20° ≤ Pitch ≤ 20°

Exclude non accurate positions

Locate the following information on the export report:

Project metadata

Camera parameters

> PPK processing metadata

Estimated accuracies of photo points

Base station files:

E:/UX11\_Data/StVincent/UX11\_StVincent\_Demo\_Dataset/Base\_RINEX/77531770.18g

E:/UX11\_Data/StVincent/UX11\_StVincent\_Demo\_Dataset/Base\_RINEX/77531770.18n

E:/UX11\_Data/StVincent/UX11\_StVincent\_Demo\_Dataset/Base\_RINEX/77531770.18o

Base station reference coordinates:

Latitude: 43° 27′ 20.08″ N Longitude: 01° 45′ 38.95″ E

Altitude: 274m

Reference antenna up offset: 1.860m

Fixed PPK solutions percentage: 100% (142/142)

Maximum horizontal accuracy: 0.055m

Maximum vertical accuracy: 0.075m

8.3 Review exported data in Windows Explorer

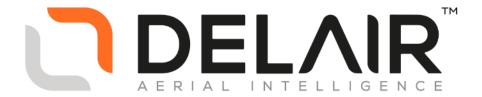